## **niceboy®**

## *raze SUPERSONIC*

#### User Manual / Wireless Speaker

#### $(SK)$   $(EN)$   $(DE)$   $(HU)$   $(HR)$   $(PL)$   $(SL)$   $(RO)$   $(SE)$  $(cz)$

### **CZ**

#### **OBSAH BALENÍ**

Bezdrátový reproduktor Niceboy RAZE Supersonic Nabíjecí USB-C kabel Audio kabel Návod k použití

#### **POPIS PRODUKTU**

- 1. Tlačítko snížení hlasitosti / předchozí skladba<br>2. Tlačítko zvýšení hlasitosti / další skladba
- 2. Tlačítko zvýšení hlasitosti / další skladba
- 3. Ovládání světel
- 4. Zapnutí / Vypnutí Přehrávání / Pozastavení
- 5. Tlačítko TWS / změna módu / Přijetí / Ukončení / Odmítnutí hovoru
- 6. AUX vstup jack 3,5mm
- 7. Nabíjecí USB výstup, vstup pro USB flash disk
- 8. Vstup pro micro SD kartu
- 9. Nabíjecí USB-C vstup
- 10. Provozní LED dioda

#### **NABÍJENÍ**

Před prvním použitím doporučujeme reproduktor plně nabít pro maximalizaci životnosti baterie. Plné nabití trvá přibližně 3 hodiny. Nízký stav baterie ohlásí akustický signál. Pro nabíjení baterie reproduktoru připojte dodávaný USB-C kabel do nabíjecího portu (9) a připojte k libovolnému nabíjecímu adaptéru (napětí 5V a výstupní proud minimálně 1A) nebo do USB v PC. Průběh nabíjení je signalizován červenou LED diodou nabíjení (10), po úplném nabití dioda zhasne.

#### **ZAPNUTÍ/VYPNUTÍ**

Pro zapnutí nebo vypnutí reproduktoru stiskněte a podržte tlačítko (4) po dobu 3 vteřin. *V případě, že reproduktor není aktivní, automaticky se vypne po 15 minutách z důvodu úspory energie.*

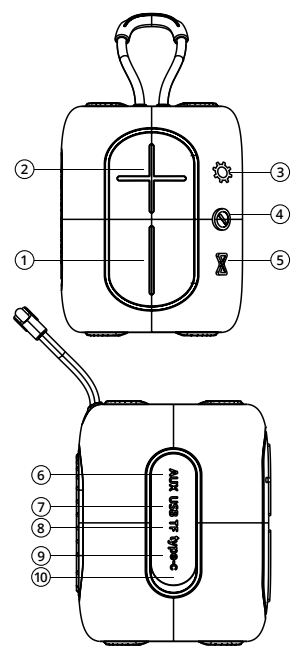

#### **PŘIPOJENÍ K ZAŘÍZENÍ**

- 1. Stiskněte tlačítko zap./vyp. (4) po dobu 3 vteřin pro zapnutí reproduktoru. Reproduktor se nyní nachází v párovacím režimu pro bezdrátové připojení. Párovací režim signalizuje blikání provozní LED diody (10).
- 2. Aktivujte Bluetooth na svém zařízení. V seznamu dostupných zařízení pak zvolte "Niceboy" RAZE Supersonic".
- 3. Zařízení se připojí k reproduktoru. Úspěšné spárování ohlásí akustická výzva a provozní LED dioda (10) se rozsvítí.

*Při opětovném zapnutí se reproduktor automaticky připojí k poslednímu spárovanému zařízení.*

#### **PŘEHRÁVÁNÍ**

Spuštění či pozastavení skladby provedete krátkým stisknutím tlačítka (4). Hlasitost ovládáte krátkým stiskem tlačítek (1) a (2). Dlouhým stiskem tlačítek (1) a (2) pak přecházíte na další či předchozí skladbu.

#### **AUX MÓD**

- 1. Zasuňte přiložený 3,5mm jack kabel do audio vstupu (6) a reproduktor se automaticky přepne do příslušného módu.
- 2. K ovládání přehrávané hudby použijte zařízení, se kterým jste reproduktor propojili.

Hlasitost reproduktoru můžete ovládat krátkým stiskem tlačítek (1) a (2).

#### **USB FLASH DISK A MICRO SD KARTA**

Vložte paměťové zařízení do příslušného portu (7), (8). Reproduktor se automaticky přepne do módu přehrávání, jenž ohlásí akustická výzva. Spuštění či pozastavení skladby provedete krátkým stisknutím tlačítka (4). Hlasitost ovládáte krátkým stiskem tlačítek (1) a (2). Dlouhým stiskem tlačítek (1) a (2) pak přecházíte na další či předchozí skladbu.

*Zařízení podporuje datové nosiče o maximální kapacitě 32GB a audio formát MP3, WMA, WAV.*

#### **FM MÓD**

Připojte dodávaný USB-C kabel do nabíjecího portu (9), slouží jako anténa. Dlouze stiskněte tlačítko (5), FM mód ohlásí akustická výzva; stiskněte krátce tlačítko (4) pro vyhledávání a automatické ukládání stanic. Automatické vyhledávání ukončíte krátkým stiskem téhož tlačítka (4). Po dokončení vyhledávání přepínejte mezi stanicemi dlouhým stiskem tlačítek (1) a (2).

# **Obsah je uzamčen**

**Dokončete, prosím, proces objednávky.**

**Následně budete mít přístup k celému dokumentu.**

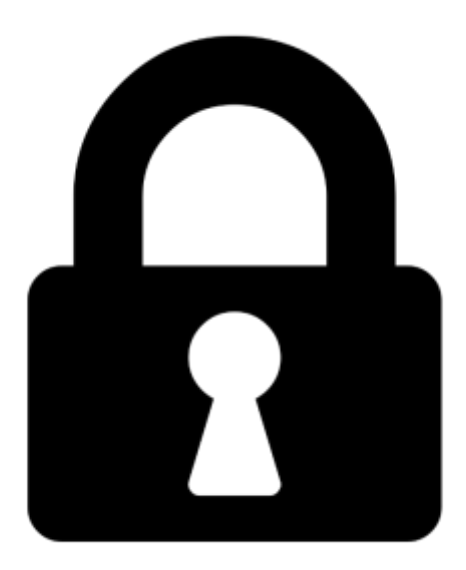

**Proč je dokument uzamčen? Nahněvat Vás rozhodně nechceme. Jsou k tomu dva hlavní důvody:**

1) Vytvořit a udržovat obsáhlou databázi návodů stojí nejen spoustu úsilí a času, ale i finanční prostředky. Dělali byste to Vy zadarmo? Ne\*. Zakoupením této služby obdržíte úplný návod a podpoříte provoz a rozvoj našich stránek. Třeba se Vám to bude ještě někdy hodit.

*\*) Možná zpočátku ano. Ale vězte, že dotovat to dlouhodobě nelze. A rozhodně na tom nezbohatneme.*

2) Pak jsou tady "roboti", kteří se přiživují na naší práci a "vysávají" výsledky našeho úsilí pro svůj prospěch. Tímto krokem se jim to snažíme překazit.

A pokud nemáte zájem, respektujeme to. Urgujte svého prodejce. A když neuspějete, rádi Vás uvidíme!